#### МИНИСТЕРСТВО НАУКИ И ВЫСШЕГО ОБРАЗОВАНИЯ РОССИЙСКОЙ ФЕДЕРАЦИИ ФЕДЕРАЛЬНОЕ ГОСУДАРСТВЕННОЕ БЮДЖЕТНОЕ ОБРАЗОВАТЕЛЬНОЕ УЧРЕЖДЕНИЕ ВЫСШЕГО ОБРАЗОВАНИЯ «СЕВЕРО-КАВКАЗСКАЯ ГОСУДАРСТВЕННАЯ АКАДЕМИЯ»

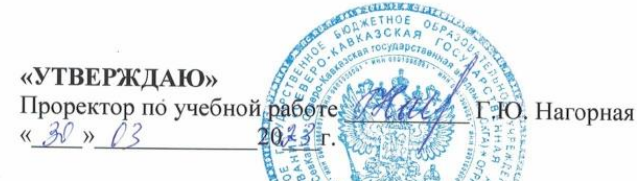

## РАБОЧАЯ ПРОГРАММА ДИСЦИПЛИНЫ

Практическое решение задач на ЭВМ

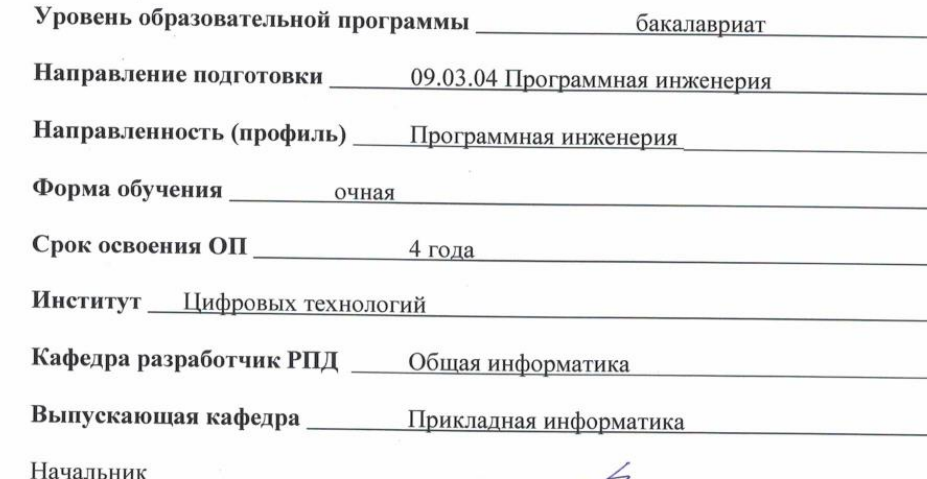

учебно-методического управления

Директор института ЦТ

Заведующий выпускающей кафедрой

Семенова Л.У.

Тебуев Д.Б.

Хапаева Л.Х.

G.

г. Черкесск, 2023 г.

# **СОДЕРЖАНИЕ**

- **1. Цели освоения дисциплины**
- **2. Место дисциплины в структуре образовательной программы**
- **3. Планируемые результаты обучения по дисциплине**
- **4. Структура и содержание дисциплины**
	- 4.1. Объем дисциплины и виды учебной работы
	- 4.2. Содержание дисциплины
		- 4.2.1. Разделы (темы) дисциплины, виды учебной деятельности и формы контроля
	- 4.2.2. Лекционный курс
	- 4.2.3. Лабораторный практикум
	- 4.2.4. Практические занятия
	- 4.3. Самостоятельная работа обучающегося
- **5. Перечень учебно-методического обеспечения для самостоятельной работы обучающихся по дисциплине**
- **6. Образовательные технологии**
- **7. Учебно-методическое и информационное обеспечение дисциплины**
	- 7.1. Перечень основной и дополнительной учебной литературы
	- 7.2.Перечень ресурсов информационно-телекоммуникационной сети «Интернет»
	- 7.3. Информационные технологии, лицензионное программное обеспечение

## **8. Материально-техническое обеспечение дисциплины**

- 8.1. Требования к аудиториям (помещениям, местам) для проведения занятий
- 8.2. Требования к оборудованию рабочих мест преподавателя и обучающихся
- 8.3. Требования к специализированному оборудованию
- **9. Особенности реализации дисциплины для инвалидов и лиц с ограниченными возможностями здоровья**

**Приложение 1. Фонд оценочных средств**

# **1. ЦЕЛЬ ОСВОЕНИЯ ДИСЦИПЛИНЫ**

Целями освоения дисциплины «Практическое решение задач на ЭВМ» являются:

изучение основных понятий автоматизированной обработки информации;

 изучение основ управления качеством и стандартизации разработки программных средств;

формирование у обучающихся навыков в области программирования.

При этом *задачами* дисциплины являются:

- приобретение обучающимися знаний общего состава и структуры вычислительных машин и вычислительных систем, базовых системных продуктов и пакетов прикладных программ;
- применение международных и отечественных стандартов для создания программных приложений, изученных прикладных программных средств для автоматизированной обработки информации.

# **2. МЕСТО ДИСЦИПЛИНЫ В СТРУКТУРЕ ОБРАЗОВАТЕЛЬНОЙ ПРОГРАММЫ**

2.1. Дисциплина «Практическое решение задач на ЭВМ» к дисциплинам по выбору части, формируемой участниками образовательных отношений Блока 1 Дисциплины (модули), имеет тесную связь с другими дисциплинами.

2.2. В таблице приведены предшествующие и последующие дисциплины, направленные на формирование компетенций дисциплины в соответствии с матрицей компетенций ОП.

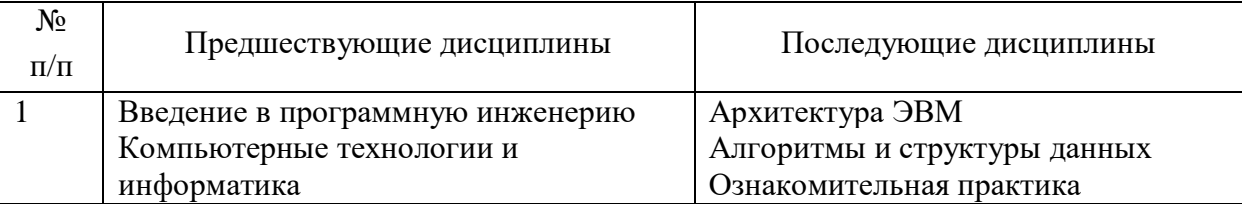

#### **Предшествующие и последующие дисциплины, направленные на формирование компетенций**

# **3. ПЛАНИРУЕМЫЕ РЕЗУЛЬТАТЫ ОБУЧЕНИЯ**

Планируемые результаты освоения образовательной программы (ОП) – компетенции обучающихся определяются требованиями стандарта по направлению подготовки 09.03.04. Программная инженерия и формируются в соответствии с матрицей компетенций ОП

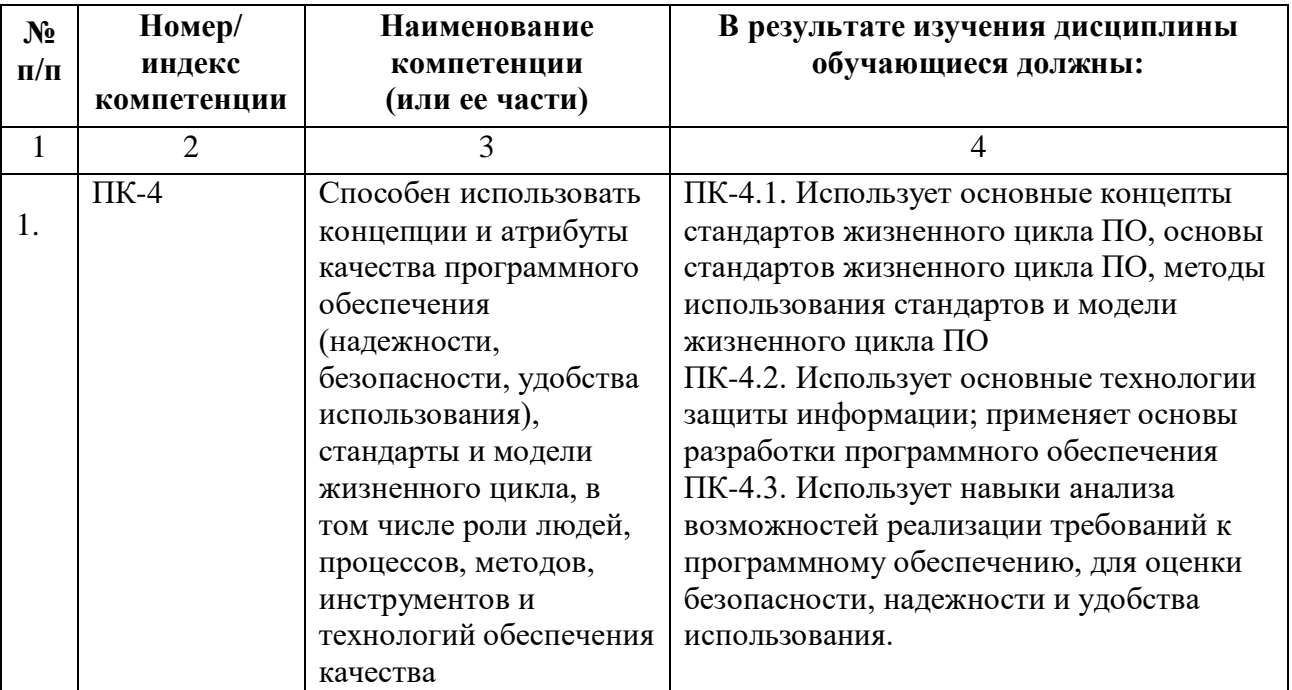

# **4. СТРУКТУРА И СОДЕРЖАНИЕ ДИСЦИПЛИНЫ**

# **4.1. ОБЪЕМ ДИСЦИПЛИНЫ И ВИДЫ УЧЕБНОЙ РАБОТЫ**

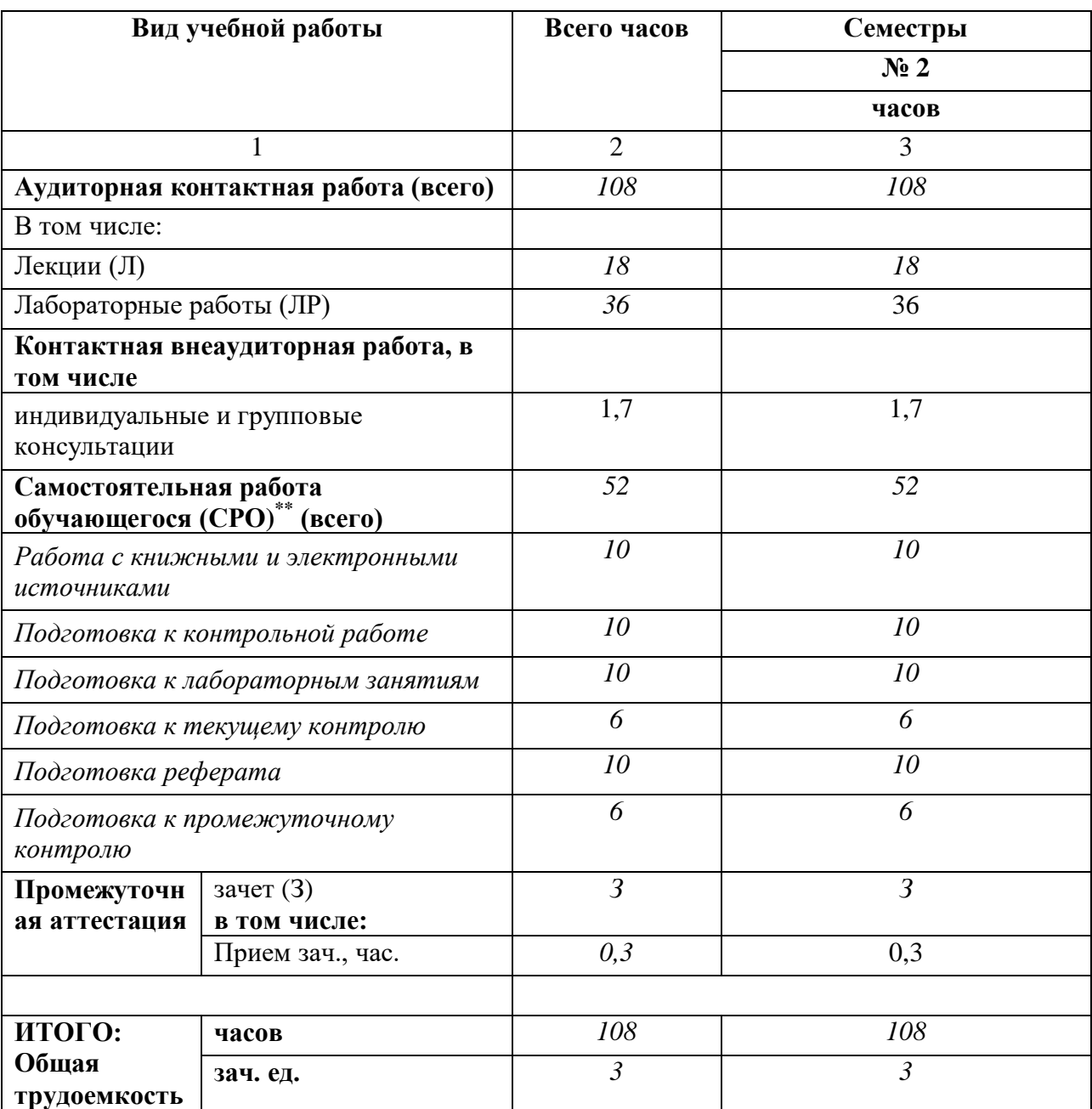

# 4.2. СОДЕРЖАНИЕ ДИСЦИПЛИНЫ

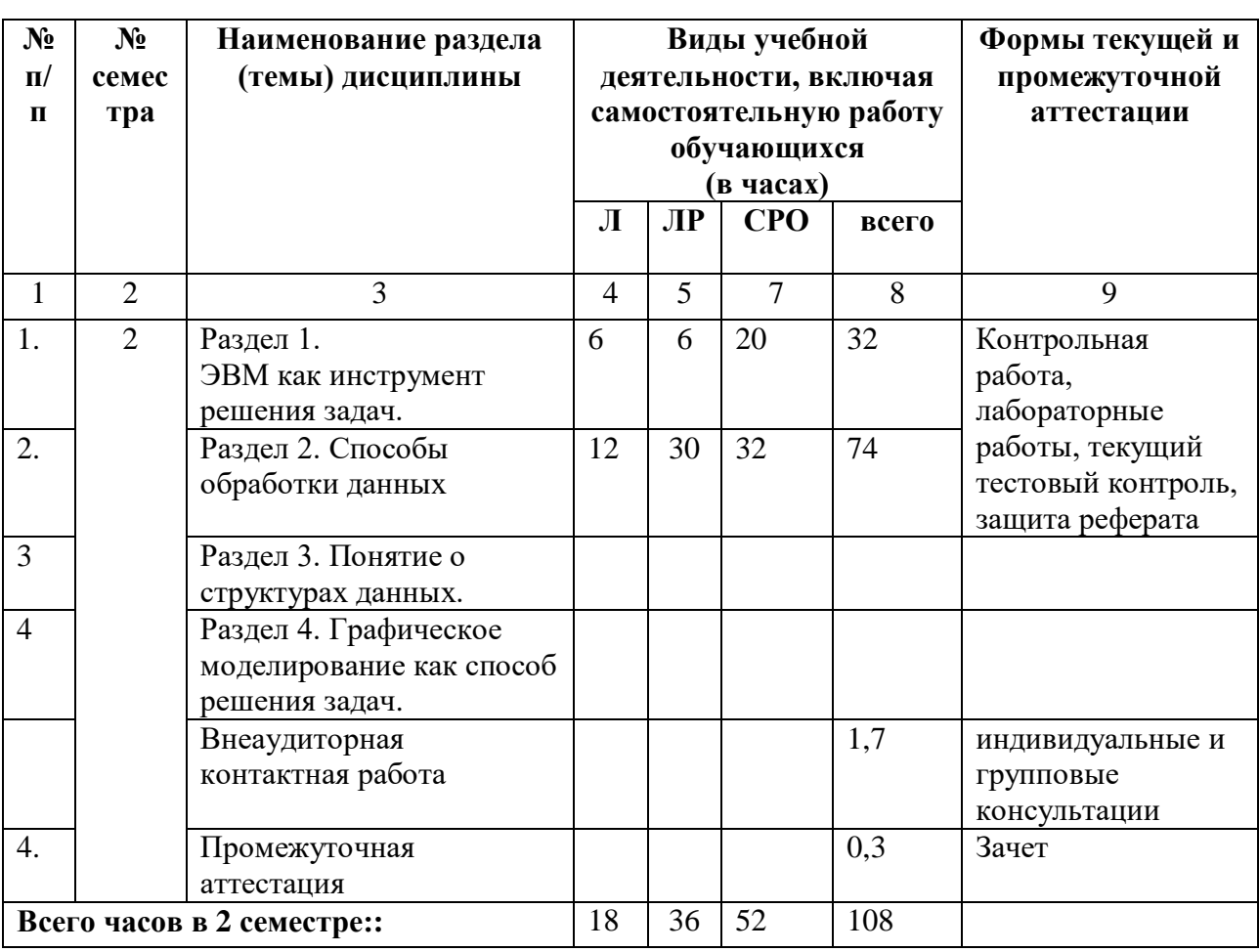

# 4.2.1. Разделы (темы) дисциплины, виды учебной деятельности и формы контроля

# 4.2.2. Лекционный курс

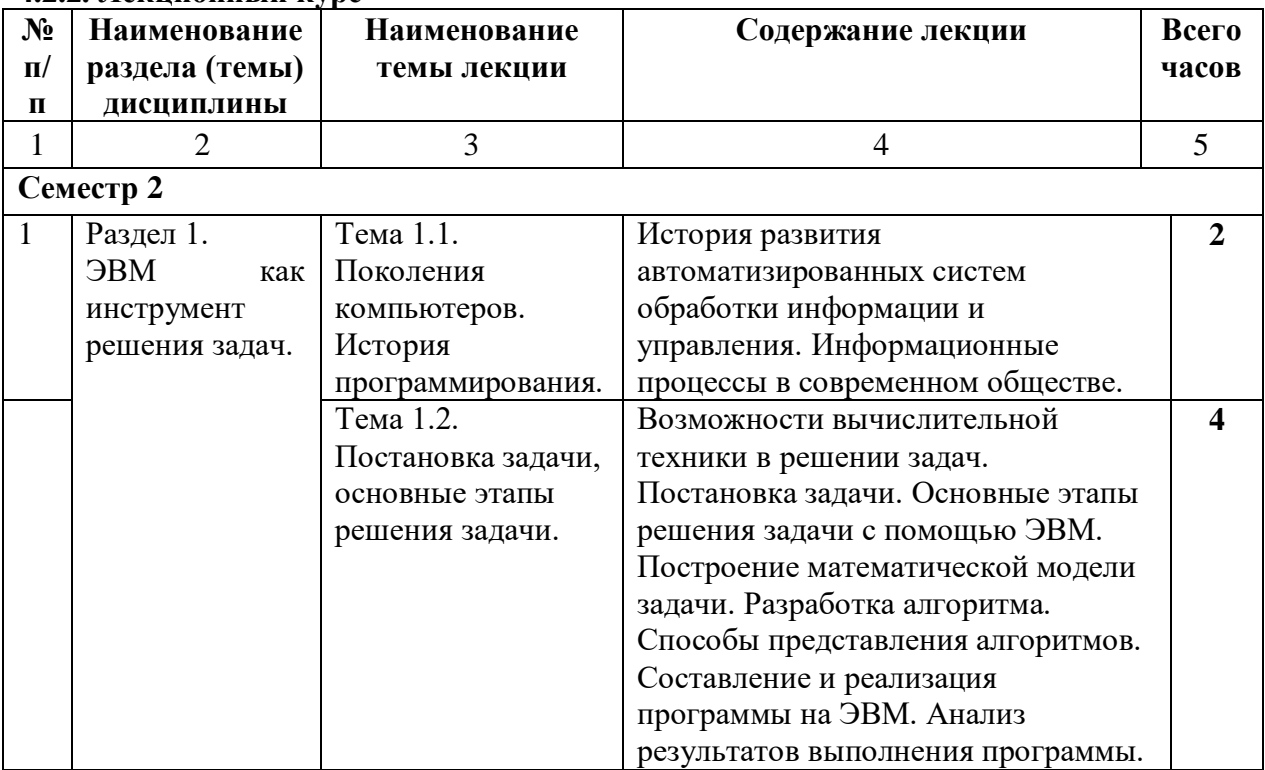

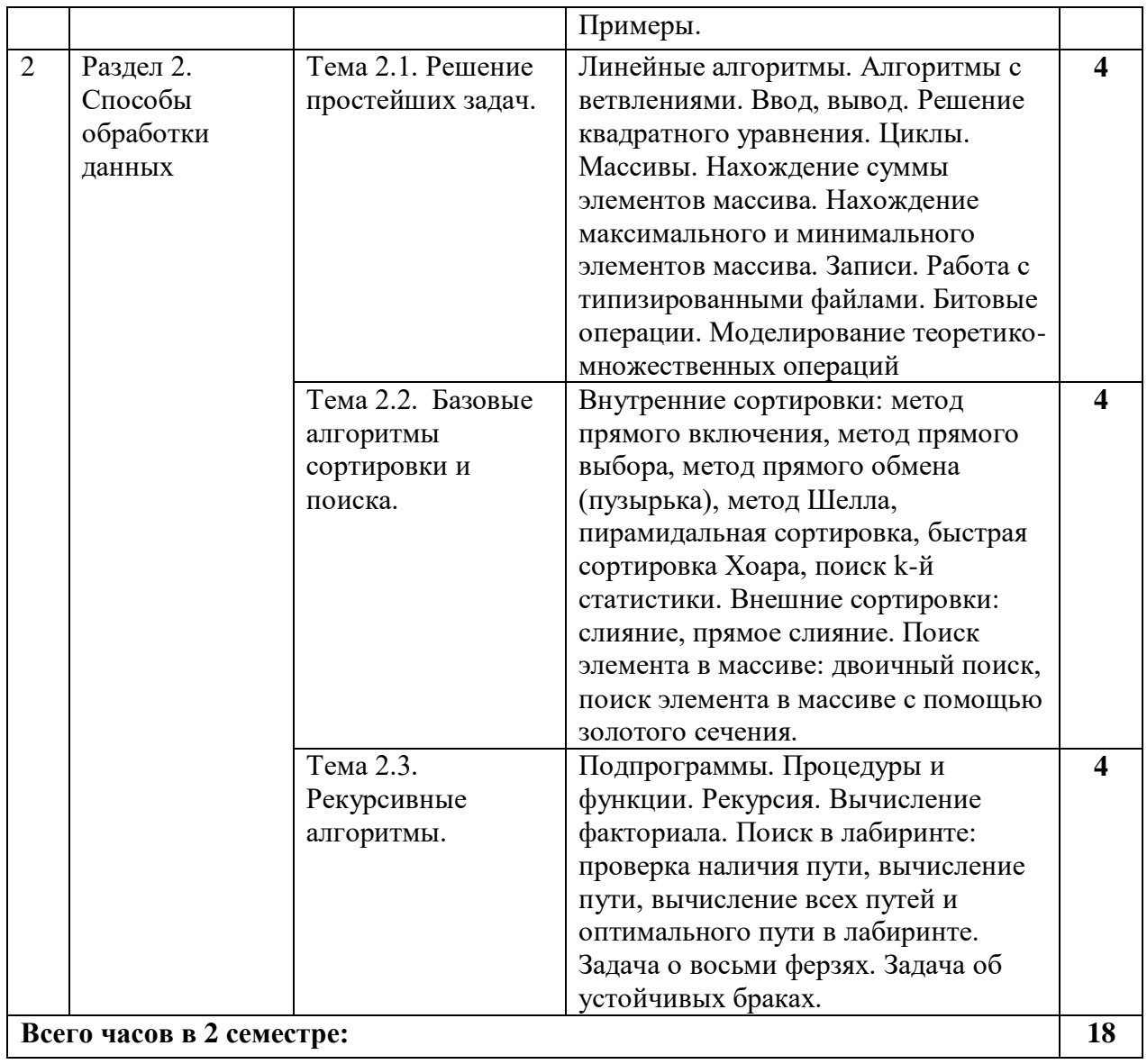

# **4.2.3. Лабораторный практикум**

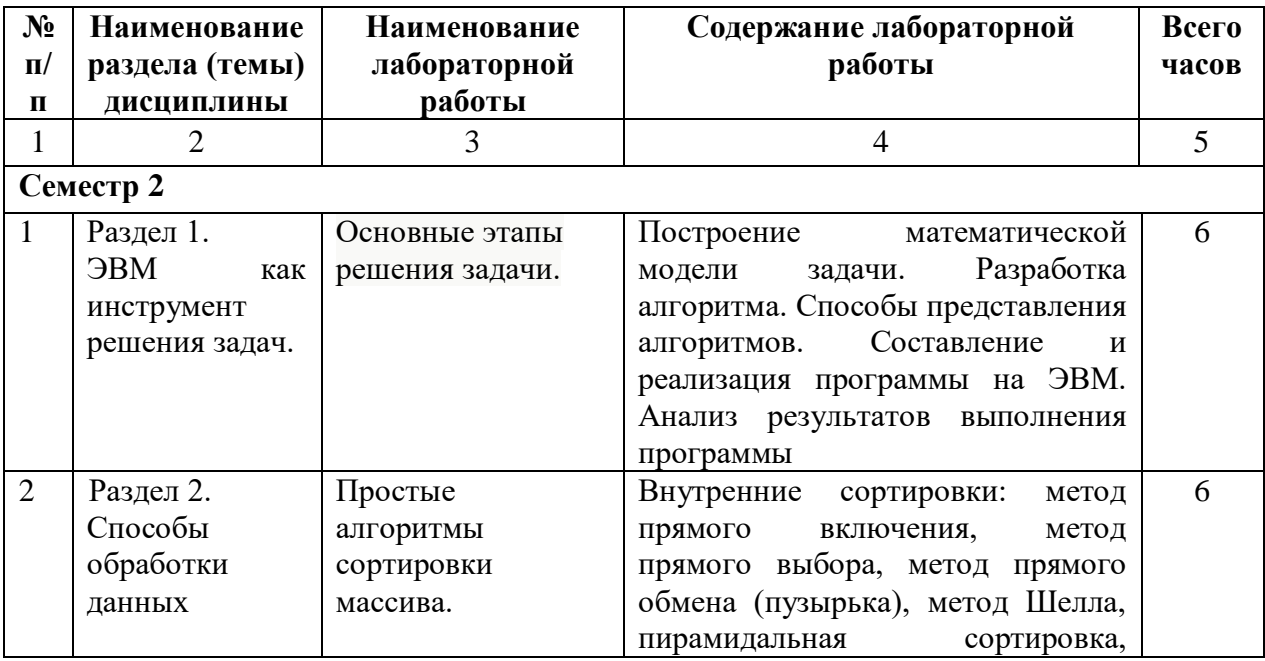

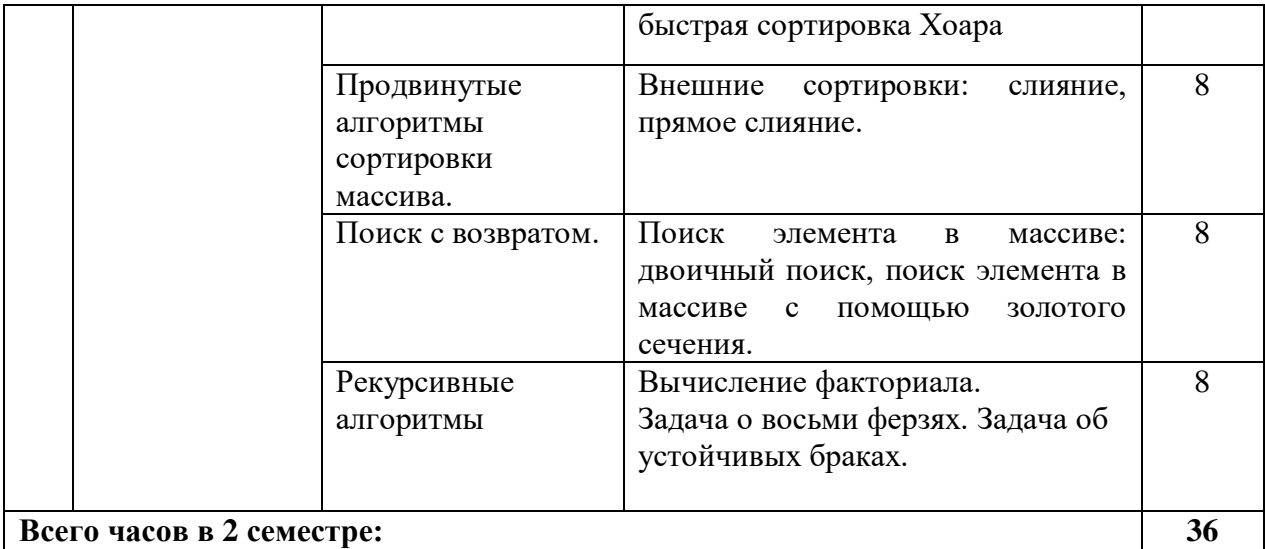

# **4.3. САМОСТОЯТЕЛЬНАЯ РАБОТА ОБУЧАЮЩЕГОСЯ**

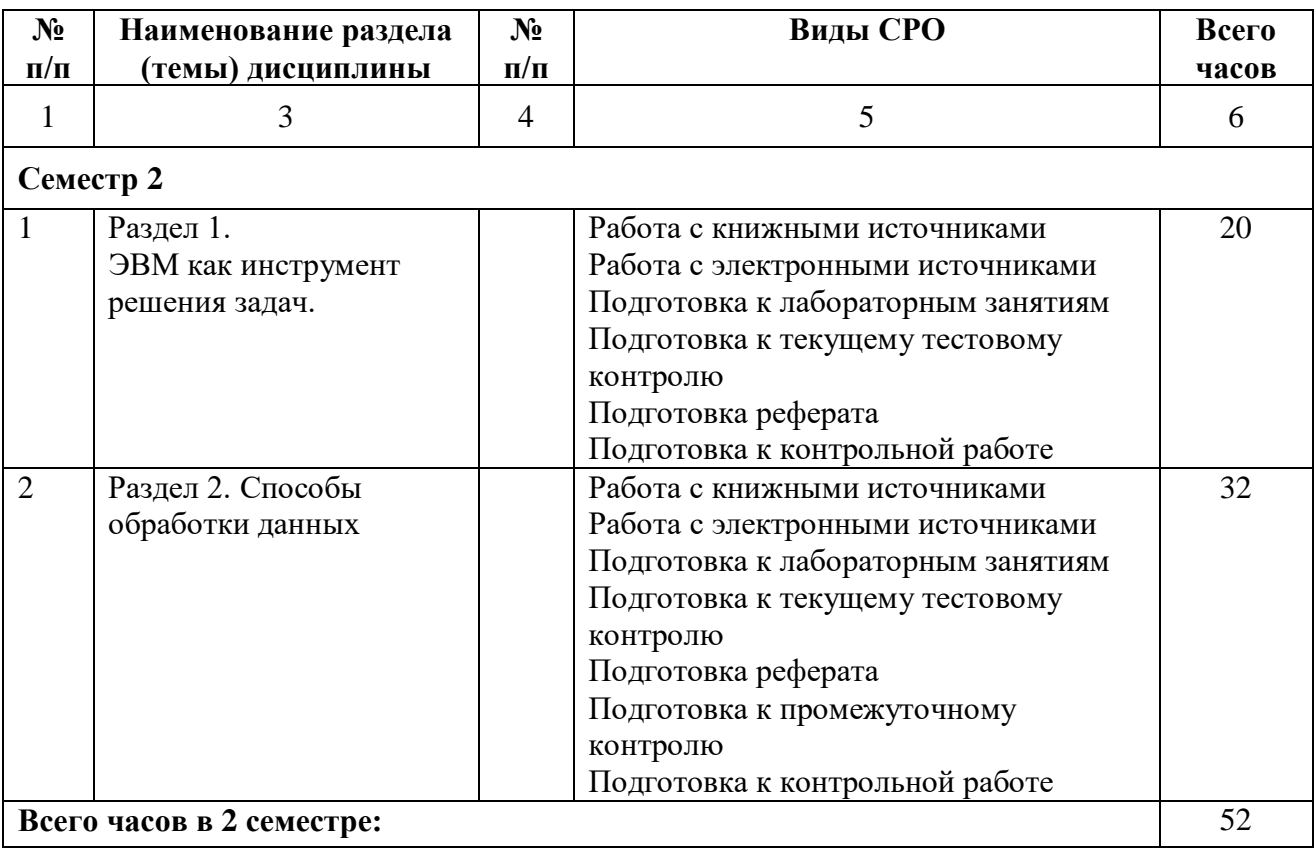

## **5. ПЕРЕЧЕНЬ УЧЕБНО-МЕТОДИЧЕСКОГО ОБЕСПЕЧЕНИЯ ДЛЯ САМОСТОЯТЕЛЬНОЙ РАБОТЫ ОБУЧАЮЩИХСЯ ПО ДИСЦИПЛИНЕ**

#### **5.1. Методические указания для подготовки обучающихся к лекционным занятиям**

Лекция является основной формой обучения в высшем учебном заведении. Записи лекций в конспектах должны быть избирательными, полностью следует записывать только определения. В конспекте рекомендуется применять сокращение слов, что ускоряет запись. Вопросы, возникающие в ходе лекции, рекомендуется записывать на полях и после окончания лекции обратиться за разъяснением к преподавателю.

Работа над конспектом лекции осуществляется по этапам:

• повторить изученный материал по конспекту;

• непонятные положения отметить на полях и уточнить;

• неоконченные фразы, пропущенные слова и другие недочеты в записях устранить, пользуясь материалами из учебника и других источников;

• завершить техническое оформление конспекта (подчеркивания, выделение главного, выделение разделов, подразделов и т.п.).

Самостоятельную работу следует начинать с доработки конспекта, желательно в тот же день, пока время не стерло содержание лекции из памяти. Работа над конспектом не должна заканчиваться с прослушивания лекции. После лекции, в процессе самостоятельной работы, перед тем, как открыть тетрадь с конспектом, полезно мысленно восстановить в памяти содержание лекции, вспомнив ее структуру, основные положения и выводы.

С целью доработки необходимо прочитать записи, восстановить текст в памяти, а также исправить описки, расшифровать не принятые ранее сокращения, заполнить пропущенные места, понять текст, вникнуть в его смысл. Далее прочитать материал по рекомендуемой литературе, разрешая в ходе чтения, возникшие ранее затруднения, вопросы, а также дополнения и исправляя свои записи. Записи должны быть наглядными, для чего следует применять различные способы выделений. В ходе доработки конспекта углубляются, расширяются и закрепляются знания, а также дополняется, исправляется и совершенствуется конспект. Еще лучше, если вы переработаете конспект, дадите его в новой систематизации записей. Это, несомненно, займет некоторое время, но материал вами будет хорошо проработан, а конспективная запись его приведена в удобный для запоминания вид. Введение заголовков, скобок, обобщающих знаков может значительно повысить качество записи. Этому может служить также подчеркивание отдельных мест конспекта красным карандашом, приведение на полях или на обратной стороне листа краткой схемы конспекта и др.

Подготовленный конспект и рекомендуемая литература используется при подготовке к практическому занятию. Подготовка сводится к внимательному прочтению учебного материала, к выводу с карандашом в руках всех утверждений и формул, к решению примеров, задач, к ответам на вопросы, предложенные в конце лекции преподавателем или помещенные в рекомендуемой литературе. Примеры, задачи, вопросы по теме являются средством самоконтроля.

Непременным условием глубокого усвоения учебного материала является знание основ, на которых строится изложение материала. Обычно преподаватель напоминает, какой ранее изученный материал и в какой степени требуется подготовить к очередному занятию. Эта рекомендация, как и требование систематической и серьезной работы над всем лекционным курсом, подлежит безусловному выполнению. Потери логической связи как внутри темы, так и между ними приводит к негативным последствиям: материал учебной дисциплины перестает основательно восприниматься, а творческий труд подменяется утомленным переписыванием. Обращение к ранее изученному материалу не только помогает восстановить в памяти известные положения, выводы, но и приводит

разрозненные знания в систему, углубляет и расширяет их. Каждый возврат к старому материалу позволяет найти в нем что-то новое, переосмыслить его с иных позиций, определить для него наиболее подходящее место в уже имеющейся системе знаний. Неоднократное обращение к пройденному материалу является наиболее рациональной формой приобретения и закрепления знаний. Очень полезным, но, к сожалению, еще мало используемым в практике самостоятельной работы, является предварительное ознакомление с учебным материалом. Даже краткое, беглое знакомство с материалом очередной лекции дает многое. Обучающиеся получают общее представление о ее содержании и структуре, о главных и второстепенных вопросах, о терминах и определениях. Все это облегчает работу на лекции и делает ее целеустремленной.

#### **5.2. Методические указания для подготовки обучающихся к лабораторным занятиям**

Ведущей дидактической целью лабораторных занятий является систематизация и обобщение знаний по изучаемой теме, приобретение практических навыков по тому или другому разделу курса, закрепление полученных теоретических знаний. Лабораторные работы сопровождают и поддерживают лекционный курс. Подготовка к лабораторным занятиям и практикумам носит различный характер, как по содержанию, так и по сложности исполнения.

Многие лабораторные занятия требуют большой исследовательской работы, изучения дополнительной научной литературы. Прежде чем приступить к выполнению такой работы, обучающемуся необходимо ознакомиться обстоятельно с содержанием задания, уяснить его, оценить с точки зрения восприятия и запоминания все составляющие его компоненты. Это очень важно, так как при проработке соответствующего материала по конспекту лекции или по рекомендованной литературе могут встретиться определения, факты, пояснения, которые не относятся непосредственно к заданию. Обучающийся должен хорошо знать и понимать содержание задания, чтобы быстро оценить и отобрать нужное из читаемого. Далее, в соответствии со списком рекомендованной литературы, необходимо отыскать материал к данному заданию по всем пособиям.

Весь подобранный материал нужно хотя бы один раз прочитать или внимательно просмотреть полностью. По ходу чтения помечаются те места, в которых содержится ответ на вопрос, сформулированный в задании. Читая литературу по теме, обучающийся должен мысленно спрашивать себя, на какой вопрос задания отвечает тот или иной абзац прорабатываемого пособия. После того, как материал для ответов подобран, желательно хотя бы мысленно, а лучше всего устно или же письменно, ответить на все вопросы. В случае если обнаружится пробел в знаниях, необходимо вновь обратиться к литературным источникам и проработать соответствующий раздел. Только после того, как преподаватель убедится, что обучающийся хорошо знает необходимый теоретический материал, что его ответы достаточно аргументированы и доказательны, можно считать обучающегося подготовленным к выполнению лабораторных работ.

#### **5.3 Методические указания по самостоятельной работе обучающегося**

Самостоятельная работа обучающегося предполагает различные формы индивидуальной учебной деятельности: конспектирование научной литературы, сбор и анализ практического материала в СМИ, проектирование, выполнение тематических и творческих заданий и пр. Выбор форм и видов самостоятельной работы определяется индивидуально-личностным подходом к обучению совместно преподавателем и обучающимся. Формы текущего контроля успеваемости и промежуточной аттестации обучающихся.

Содержание внеаудиторной самостоятельной работы обучающегося по дисциплине «Практическое решение задач на ЭВМ» включает в себя следующие виды деятельности:

- Работа с электронными источниками
- Подготовка к лабораторным занятиям
- Подготовка к текущему тестовому контролю
- Подготовка к промежуточному контролю
- Подготовка к коллоквиуму
- Работа с книжными источниками

В процессе подготовки к практическим занятиям, обучающимся необходимо обратить особое внимание на самостоятельное изучение рекомендованной учебнометодической (а также научной и популярной) литературы.

Самостоятельная работа с учебниками, учебными пособиями, научной, справочной и популярной литературой, материалами периодических изданий и Интернета, статистическими данными является наиболее эффективным методом получения знаний, позволяет значительно активизировать процесс овладения информацией, способствует более глубокому усвоению изучаемого материала, формирует у обучающихся свое отношение к конкретной проблеме.

Более глубокому раскрытию вопросов способствует знакомство с дополнительной литературой, рекомендованной преподавателем по каждой теме семинарского или практического занятия, что позволяет обучающимся проявить свою индивидуальность в рамках выступления на данных занятиях, выявить широкий спектр мнений по изучаемой проблеме.

#### **Работа с книжными и электронными источниками**

- В процессе подготовки к практическим занятиям, студентам необходимо обратить особое внимание на самостоятельное изучение рекомендованной учебнометодической (а также научной и популярной) литературы.
- Самостоятельная работа с учебниками, учебными пособиями, научной, справочной и популярной литературой, материалами периодических изданий и Интернета, статистическими данными является наиболее эффективным методом получения знаний, позволяет значительно активизировать процесс овладения информацией, способствует более глубокому усвоению изучаемого материала, формирует у обучающихся свое отношение к конкретной проблеме.
- Более глубокому раскрытию вопросов способствует знакомство с дополнительной литературой, рекомендованной преподавателем по каждой теме семинарского или практического занятия, что позволяет студентам проявить свою индивидуальность в рамках выступления на данных занятиях, выявить широкий спектр мнений по изучаемой проблеме.

#### **Тестирование**

Тестирование представляет собой средство контроля усвоения учебного материала темы или раздела дисциплины. При самостоятельной подготовке к тестированию обучающимся необходимо:

а) проработать информационный материал по дисциплине, проконсультироваться с преподавателем по вопросу выбора учебной литературы;

б) выяснить все условия тестирования заранее, узнать, сколько тестов будет предложено, сколько времени отводится на тестирование, какова система оценки результатов и т.д.

в) приступая к работе с тестами, внимательно и до конца прочитать вопрос и предлагаемые варианты ответов, выбрать правильные (их может быть несколько).

г) в процессе решения желательно применять несколько подходов в решении задания, это позволяет максимально гибко оперировать методами решения, находя каждый раз оптимальный вариант.

д) если встретился чрезвычайно трудный вопрос, не тратить много времени на него,

перейти к другим тестам, вернутся к трудному вопросу в конце.

е) обязательно оставить время для проверки ответов, чтобы избежать механических ошибок.

- наличие собственного мнения обсуждаемым вопросам и умение его  $\overline{10}$ аргументировать.

#### **Реферат**

Реферат (refero, лат. сообщаю) – краткое изложение в письменном виде содержания научных трудов по выбранной теме исследования. Это самостоятельная научноисследовательская работа обучающегося, где автор раскрывает суть исследуемой проблемы, приводит различные точки зрения, делает выводы, обобщения.

Работа над реферативным исследованием должна включать следующие этапы полготовки:

- 1. Вволный:
- осмысление темы;
- нахождение литературы по теме;
- выборочное чтение и конспектирование литературы по теме;
- написание плана реферата и составление списка используемой литературы;
- написание введения
- 2. Основной:
- написание основной части реферата;
- написание заключения
- 3. Заключительный:
- оформление реферата;
- работа над оглавлением
- 4. Защита реферата.

#### 5.4 Методические указания к выполнению контрольной работы

Контрольной работе как одной из форм самостоятельной учебноисследовательской работы отводится особая роль при формировании компетенции будущего специалиста и бакалавра. Здесь обучающийся демонстрирует применение полученных знаний для создания приложений, решающих конкретные поставленные перед ним задачи. Обучающийся предъявляет преподавателю несколько версий программ, как правило, в электронном виде и получает от преподавателя положительное заключение о результате, либо замечания и предложения по корректировке программы. Программа должна предъявляться в виде, допускающем быстрый переход к ее компиляции, т.е. не допускается передача в виде изображения. Принимаются любые варианты программы, решающие исходную задачу. Преподаватель при приеме приводящей к верному результату программы зачитывает ее как исполненную, но может дать рекомендации по ее улучшению.

#### Промежуточная аттестация

По итогам 2 семестра проводится зачет. При подготовке к сдаче зачета. рекомендуется пользоваться материалами практических занятий и материалами, изученными в ходе текущей самостоятельной работы.

Зачет проводится в устной форме. По итогу выставляется «зачет».

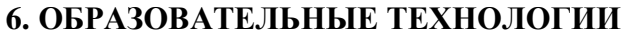

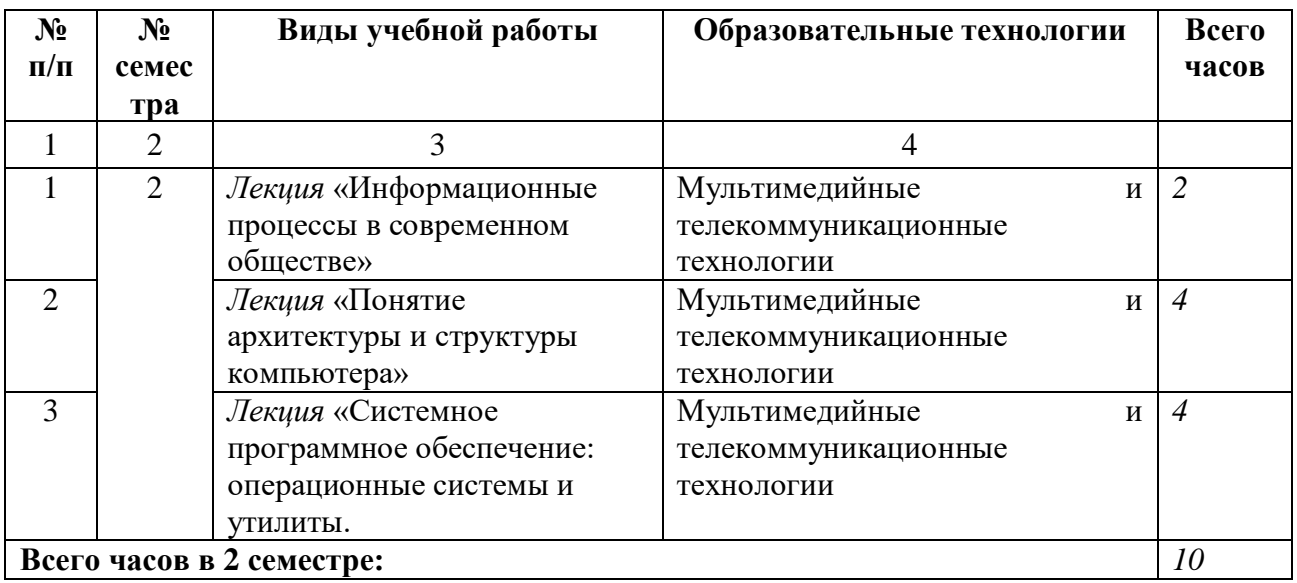

#### **7. УЧЕБНО-МЕТОДИЧЕСКОЕ И ИНФОРМАЦИОННОЕ ОБЕСПЕЧЕНИЕ УЧЕБНОЙ ДИСЦИПЛИНЫ**

#### **7.1. Перечень основной и дополнительной учебной литературы**

#### **Основная литература**

1. Баженова, И. Ю. Введение в программирование : учебное пособие / И. Ю. Баженова, В. А. Сухомлин. — 3-е изд. — Москва : Интернет-Университет Информационных Технологий (ИНТУИТ), Ай Пи Ар Медиа, 2020. — 326 c. — ISBN 978- 5-4497-0652-2. — Текст : электронный // Цифровой образовательный ресурс IPR SMART : [сайт]. — URL: https://www.iprbookshop.ru/97539.html

2. Дробот, П. Н. История и философия нововведений в области электроники и электронной техники / П. Н. Дробот. — Томск : Томский государственный университет систем управления и радиоэлектроники, 2015. — 208 с. — Текст : электронный // Цифровой образовательный ресурс IPR SMART : [сайт]. — URL: https://www.iprbookshop.ru/72110.html

3. Зайцев, Г. Н. История техники и технологий : учебник / Г. Н. Зайцев, В. К. Федюкин, С. А. Атрошенко ; под редакцией В. К. Федюкин. — Санкт-Петербург : Политехника, 2016. — 417 c. — ISBN 978-5-7325-1083-6. — Текст : электронный // Цифровой образовательный ресурс IPR SMART : [сайт]. — URL: https://www.iprbookshop.ru/58851.html

#### **Дополнительная литература**

1. Антонова, Г.М. Современные средства ЭВМ и телекоммуникаций [Текст]:учеб.пособие для студ. высш. уч. зав/Г.М.Антонова, А.Ю. Байков.-М.: Академия, 2010.- 144 с.

2. Горнец, Н.Н. Организация ЭВМ и систем [Текст]: учеб.пособие для студ. высш. учеб. заведений/ Н.Н. Горнец, А.Г.Рощин, В.В. Соломенцев.-М.: Академия, 2008.- 320 с.

3. Леонтьев, В.П. Новейшая энциклопедия персонального компьютера 2005 [Текст]/ В.П. Леонтьев.- М.: ОЛМА-ПРЕСС Образование, 2005.- 800 с.

4. Вычислительная техника и информационные технологии. Практикум / составители З. С. Онуприенко. — Москва : Московский технический университет связи и информатики, 2016. — 32 c. — Текст : электронный // Цифровой образовательный ресурс IPR SMART : [сайт]. — URL: https://www.iprbookshop.ru/61470.html

5. Степанов, А.Н. Архитектура вычислительных систем и компьютерных сетей [Текст]: учеб.пособие/ А.Н.Степанов.- СПб: Питер, 2007.- 493 с.

6. Щербакова, Т.Ф. Вычислительная техника и информационные технологии [Текст]: учеб.пособие для студ. учреждений высш. профобразования/ Т.Ф.Щербаков, С.В.Козлов, А.А.Коробков.- М.: Академия, 2012.- 304 с.

#### **7.2. Перечень ресурсов информационно-телекоммуникационной сети «Интернет»**

[http://window.edu.ru-](http://window.edu.ru-/) Единое окно доступа к образовательным ресурсам;

http:// fcior.edu.ru - Федеральный центр информационно-образовательных ресурсов; [http://elibrary.ru](http://elibrary.ru/) - Научная электронная библиотека.

#### **7.3. Информационные технологии, лицензионное программное обеспечение**

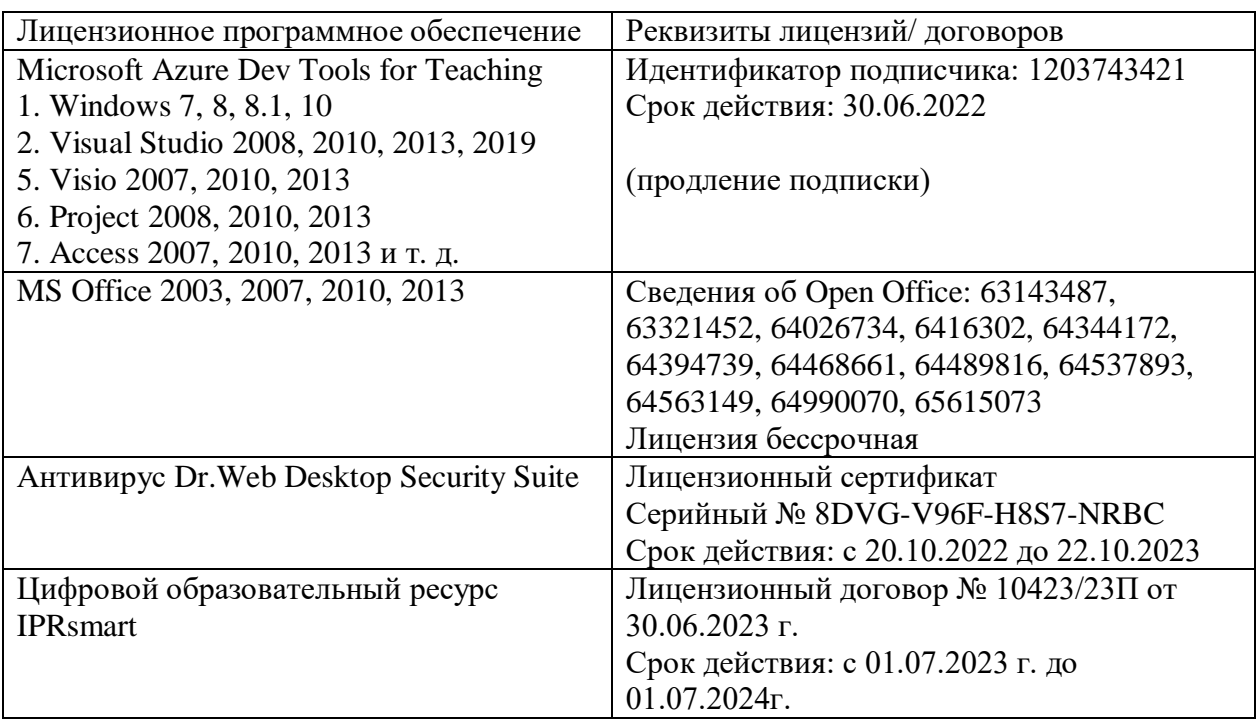

## **8. МАТЕРИАЛЬНО-ТЕХНИЧЕСКОЕ ОБЕСПЕЧЕНИЕ ДИСЦИПЛИНЫ 8.1. Требования к аудиториям (помещениям, местам) для проведения занятий**

Учебная аудитория для проведения занятий лекционного типа

Специализированная мебель:

Парты - 10шт., стулья - 29шт.; доска меловая - 1шт., кафедра настольная - 1шт., стул мягкий - 1шт., компьютерные столы-12шт.,

стол однотумбовый (преподавательский) -1шт.,

шкаф двухдверный - 1шт.

Набор демонстрационного оборудования и учебно-наглядных пособий, обеспечивающих тематические иллюстрации:

Интерактивная доска- 1шт.

Проектор - 1шт.

Ноутбук - 1шт.

ПК- 10шт.

Учебная аудитория для проведения занятий семинарского типа, курсового проектирования (выполнение курсовых работ), групповых и индивидуальных консультаций, текущего контроля и промежуточной аттестации

Специализированная мебель:

Парты - 6шт., доска меловая - 1шт., компьютерные столы - 7шт., стол преподавательский - 3шт., стулья - 28 шт., сол лабораторный -3 шт.

Лабораторное оборудование, технические средства обучения, служащие для

предоставления учебной информации большой аудитории:

Компьютер в сборе - 7 шт.

Помещение для самостоятельной работы.

Библиотечно-издательский центр. Отдел обслуживания печатными изданиями Специализированная мебель:

Рабочие столы на 1 место – 21 шт. Стулья – 55 шт. Набор демонстрационного оборудования и учебно-наглядных пособий, обеспечивающих тематические иллюстрации: Экран настенный – 1 шт. Проектор – 1шт. Ноутбук – 1шт. Информационно-библиографический отдел. Специализированная мебель: Рабочие столы на 1 место - 6 шт. Стулья - 6 шт. Компьютерная техника с возможностью подключения к сети «Интернет» и обеспечением доступа в электронную информационно-образовательную среду ФГБОУ ВО «СевКавГА»: Персональный компьютер – 1шт. Cканер – 1 шт. МФУ – 1 шт. Отдел обслуживания электронными изданиями Специализированная мебель: Рабочие столы на 1 место – 24 шт. Стулья – 24 шт. Набор демонстрационного оборудования и учебно-наглядных пособий, обеспечивающих тематические иллюстрации: Интерактивная система - 1 шт. Монитор – 21 шт. Сетевой терминал -18 шт. Персональный компьютер -3 шт. МФУ – 2 шт. Принтер –1шт. Помещение для хранения и профилактического обслуживания учебного оборудования Ауд. 11 Специализированная мебель: Стеллажи – 1 шт., шкаф – 1 шт., стул -1 шт., кресло компьютерное – 4 шт., стол – 5 шт. Профилактическое оборудование: Перфоратор -1 шт. Аккумуляторная дрель-шуруповерт – 1 шт., наборы отверток -2 шт., пылесос -1 шт., клещи обжимные – 3 шт., тестер блоков питания -1 шт., мультиметр -1 шт., фен термовоздушный паяльный -1 шт., паяльник -3 шт. Учебное пособие (персональный компьютер в комплекте) – 2 шт., пассатижи – 1 шт.,

бокорезы-1 шт.

Коммутатор -1 шт., внешний DVD привод -1 шт., внешний жесткий диск - 1 шт.

#### **8.2. Требования к оборудованию рабочих мест преподавателя и обучающихся**

1. рабочее место преподавателя, оснащенное компьютером с доступом в Интернет,

2. рабочие места обучающихся, оснащенные компьютерами с доступом в Интернет, предназначенные для работы в электронной образовательной среде.

3.В компьютерном классе должны быть установлены средства MS Office:Word, Excel, PowerPoint.

#### **8.3. Требования к специализированному оборудованию нет**

#### **9. ОСОБЕННОСТИ РЕАЛИЗАЦИИ ДИСЦИПЛИНЫ ДЛЯ ИНВАЛИДОВ И ЛИЦ С ОГРАНИЧЕННЫМИ ВОЗМОЖНОСТЯМИ ЗДОРОВЬЯ**

Для обеспечения образования инвалидов и обучающихся с ограниченными возможностями здоровья разрабатывается (в случае необходимости) адаптированная образовательная программа, индивидуальный учебный план с учетом особенностей их психофизического развития и состояния здоровья, в частности применяется индивидуальный подход к освоению дисциплины, индивидуальные задания: рефераты, письменные работы и, наоборот, только устные ответы и диалоги, индивидуальные консультации, использование диктофона и других записывающих средств для воспроизведения лекционного и семинарского материала.

В целях обеспечения обучающихся инвалидов и лиц с ограниченными возможностями здоровья комплектуется фонд основной учебной литературой, адаптированной к ограничению электронных образовательных ресурсов, доступ к которым организован в БИЦ Академии. В библиотеке проводятся индивидуальные консультации для данной категории пользователей, оказывается помощь в регистрации и использовании сетевых и локальных электронных образовательных ресурсов, предоставляются места в читальном зале.

Приложение 1.

# **ФОНД ОЦЕНОЧНЫХ СРЕДСТВ**

**ПО ДИСЦИПЛИНЕ** Практическое решение задач на ЭВМ

# 1. ПАСПОРТ ФОНДА ОЦЕНОЧНЫХ СРЕДСТВ ПО ДИСЦИПЛИНЕ Практическое решение задач на ЭВМ

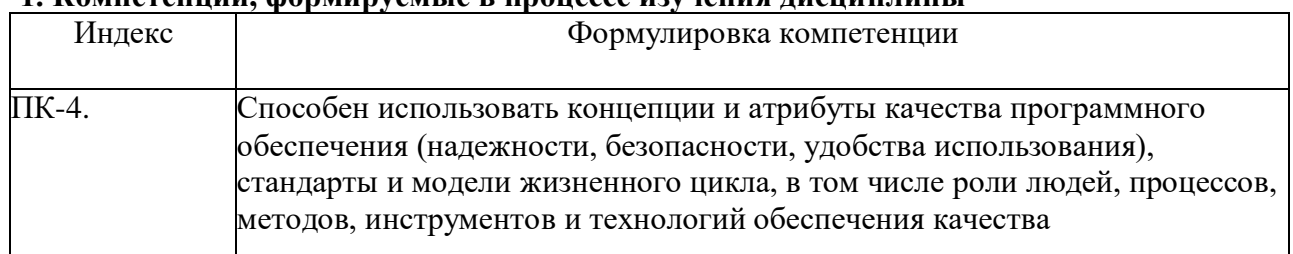

#### 1. Компетеннии формируемые в пронессе изучения лисниплины

## 2. Этапы формирования компетенции в процессе освоения дисциплины

Основными этапами формирования указанных компетенций при изучении обучающимися дисциплины являются последовательное изучение содержательно связанных между собой разделов (тем) учебных занятий. Изучение каждого раздела (темы) предполагает овладение обучающимися необходимыми компетенциями. Результат аттестации обучающихся на различных этапах формирования компетенций показывает уровень освоения компетенций обучающимися.

Этапность формирования компетенций прямо связана с местом дисциплины в образовательной программе.

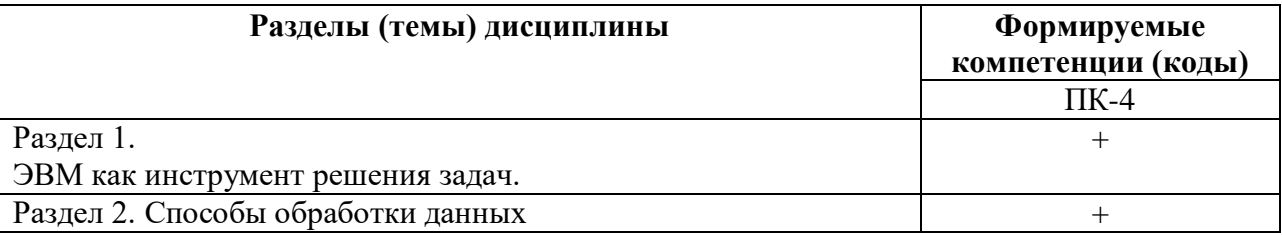

# 3. Показатели, критерии и средства оценивания компетенций, формируемых в процессе изучения дисциплины

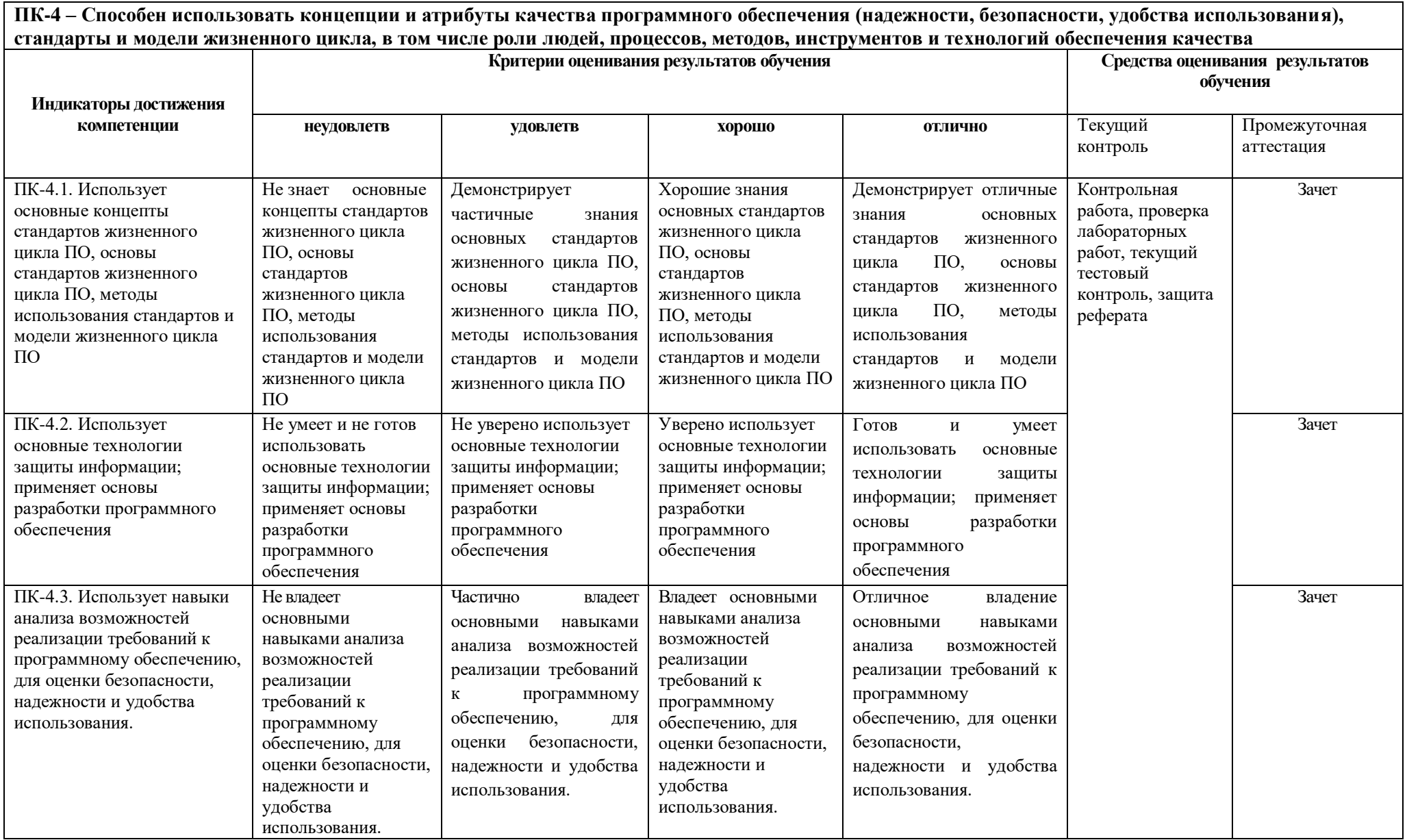

## **1. Комплект контрольно-оценочных средств по дисциплине Практическое решение задач на ЭВМ Вопросы к зачету**

По дисциплине Практическое решение задач на ЭВМ

1. Линейные алгоритмы и ветвления.

2. Ввод, вывод.

3. Решение квадратного уравнения.

4. Циклы.

5. Массивы. Нахождение суммы элементов массива. Максимальные и минимальные элементы массива.

6. Записи.

7. Работа с типизированными файлами.

8. Внутренние сортировки. Методы прямого включения, прямого выбора.

Метод прямого обмена (пузырька). Метод Шелла. Пирамидальная сортировка.

Быстрая сортировка Хоара. Поиск k-й статистики.

9. Подпрограммы. Процедуры и функции.

10. Рекурсия. Вычисление факториала.

11. Поиск в лабиринте. Проверка наличия пути. Вычисление пути.

Поиск в лабиринте. Вычисление всех путей и оптимального пути в лабиринте.

12. Битовые операции. Моделирование теоретико-множественных операций.

13. Динамические структуры данных. Линейные списки.

14. Поиск элемента в массиве. Двоичный поиск. Поиск элемента в массиве с помощью золотого сечения.

15. Внешние сортировки. Слияние. Прямое слияние.

16. Деревья. Основные понятия. Реализация бинарного дерева.

17. Задача о восьми ферзях.

18. Задача об устойчивых браках.

19. Решение школьных олимпиадных задач.

20. Принципы составления олимпиадных задач. Особенности их решения.

21. Роль математики в решении задач по информатики.

22. Базовые алгоритмы.

23. Объектно-ориентированный подход к разработке графического интерфейса пользователя.

24. Компонентный и событийных подход в разработке пользовательских интерфейсов.

25. Использование и создание элементов управления.

26. Использование нестандартных элементов управления.

28. Web-cтраницы с динамическим содержимым.

29. Использование скриптов на стороне клиента и на стороне сервера.

30. Системы управления контентом сайтов.

31. Классические и интеллектуальные методы поиска информации.

32. Дескрипторный поиск: одноуровневый и многоуровневый.

33. Особенности поиска информации в интернет.

34. SEO-оптимизация.

#### **Критерии оценивания результатов освоения дисциплины на экзамене:**

- **оценка «зачтено»** выставляется обучающемуся, если он демонстрирует знания основных теоретических положения в области информатики и программирования, включающей в себя формальные методы, технологии и инструменты разработки программного продукта.

Готов и умеет конструировать программное обеспечение, тестировать, испытывать и использовать программные средства.

Демонстрирует владение методами и средствами разработки и оформления технической документации, способами подготовки презентации, оформления научно-технических отчетов по результатам выполненной работы, публикации результатов исследований в виде статей и докладов на научно-технических конференциях.

- **оценка «не зачтено»**, если обучающийся, не знает основные теоретические положения в области информатики и программирования, включающей в себя формальные методы, технологии и инструменты разработки программного продукта.

Не умеет и не готов конструировать программное обеспечение, тестировать, испытывать и использовать программные средства.

Не владеет методами и средствами разработки и оформления технической документации, способами подготовки презентации, оформления научно-технических отчетов по результатам выполненной работы, публикации результатов исследований в виде статей и докладов на научнотехнических конференциях

## **Контрольная работа**

по дисциплине Практическое решение задач на ЭВМ

#### **Вариант 1**

- 1. Общие сведения.
- 2. Определение программного обеспечения.
- 3. Назначение CASE-технологий.

#### **Вариант 2**

- 1. Основные характеристики качественного ПО.
- 2. Проблемы, возникающие перед специалистами по созданию ПО.
- 3. Системотехника вычислительных систем

#### **Вариант 3**

- 1. Определение системы и подсистемы.
- 2. Классификация свойств системы.
- 3. Безотказность системы.

#### **Вариант 4**

- 1. Особенности каскадной модели создания ПО.
- 2. Особенности эволюционной модели создания ПО.
- 3. Особенности пошаговой модели создания ПО.

#### **Вариант 5**

- 1. Особенности спиральной модели создания ПО.
- 2. Особенности модели создания ПО на основе ранее созданных компонентов.
- 3. Задачи спецификации ПО.

#### **Вариант 6**

- 1. Назначение этапа проектирования ПО.
- 2. Аттестация программных систем.
- 3. Эволюция программных систем.

#### **Вариант 7**

- 1. Управление проектами по созданию ПО.
- 2. Основные процессы этапа планирования проекта по созданию ПО.
- 3. Эволюция программных систем.

#### **Вариант 8**

- 1. Общие сведения.
- 2. Основные характеристики качественного ПО.
- 3. Определение программного обеспечения.

## Вариант 9

- 1. Назначение CASE-технологий.
- 2. Проблемы, возникающие перед специалистами по созданию ПО.
- 3. Системотехника вычислительных систем

## Вариант 10

- 1. Определение системы и подсистемы.
- 2. Особенности каскадной модели создания ПО.
- 3. Особенности пошаговой модели создания ПО.

# Тестовые вопросы

по дисциплине Практическое решение задач на ЭВМ

## Формируемая компетенция ПК-4

## 1. Первую вычислительную машину изобрёл:

- 1. Джон фон Нейман
- 2. Джордж Буль
- 3. Норберт Винер
- 4. Чарльз Беббидж

## 2. Первая ЭВМ называлась

- 1. MHHCK
- $2.59CM$
- 3. ЭНИАК
- 4. IBM

#### 1. Под термином «поколение ЭВМ» понимают все типы и модели

<u>\_\_\_\_\_\_\_\_\_\_\_\_\_\_\_\_\_\_\_\_</u>, построенные на одних и тех же \_\_\_\_\_\_\_\_\_\_\_\_\_\_\_\_\_\_\_\_ и

## 3. Двоичную систему счисления впервые в мире предложил:

- 1. Блез Паскаль
- 2. Готфрид Вильгельм Лейбниц
- 3. Чарльз Беббидж
- 4. Джордж Буль

#### 4. Элементная база компьютеров первого поколения

- а. транзистор
- б. ИС
- в. электронная лампа
- г. БИС

## 5. Первые программы появились в поколении ЭВМ

- 6. ЭВМ четвёртого поколения это...
	- 1. Эльбрус-2
	- 2. ENIAC
	- 3. IBM PC AT
	- 4. IBM-701

## 7. Элементная база компьютеров третьего поколения:

- 1. Транзистор
- 2. ИС
- 3. Электронная лампа
- 4. БИС.

## 9. Язык программирования назван в честь:

- 1. Н. Вирта
- 2. Б. Паскапя
- 3. А. Лавлейса
- 4. Д. Неймана

# 10. Основные принципы цифровых вычислительных машин были разработаны:

- 1. Блезом Паскалем
- 2. Готфридом Вильгельмом Лейбницем
- 3. Чарльзом Беббиджем
- 4. Джоном фон Нейманом

# 11. Основное устройство механического этапа развития ВТ:

- 1. арифмометр
- 2.  $a\bar{b}a\bar{K}$
- $3.$   $\Theta$  $BM$

## 12. Общим свойством машины Бэббиджа, современного компьютера и человеческого мозга является способность обрабатывать

# 13. Первая ЭВМ в нашей стране называлась:

- 1. стрела
- $2. M<sub>3</sub>CM$
- 3. IBM PC
- 4. БЭСМ

# 14. Для машин \_\_\_\_\_\_\_\_\_\_\_\_\_\_\_\_\_\_\_\_\_\_\_\_\_\_\_\_ поколения потребовалась специальность «оператор - ЭВМ»

# 15. Элементная база компьютеров четвёртого поколения

- 1. транзистор
- 2. ИС
- 3. электронная лампа
- 4. БИС

# 16. Основная идея, заложенная в работе суперкомпьютера - это:

- 1. наращивание производительности процессора;
- 2. мультипроцессорный принцип обработки задачи;
- 3. уменьшение размеров компьютера;
- 4. улучшение комфортабельности при работе за компьютером.

## 17. Что представляет собой большая интегральная схема (БИС)?

# 1. транзисторы, расположенные на одной плате

2. кристалл кремния, на котором размещаются от десятков до сотен логических элементов

3. набор программ для работы на ЭВМ

## 18. Машины \_\_\_\_\_\_\_\_\_\_\_\_\_\_\_ поколения позволяют нескольким пользователям работать с одной ЭВМ

#### 19. Какая из отечественных ЭВМ была лучшей в мире ЭВМ второго поколения?  $1. M<sub>3</sub>CM$

- 2. Минск-22
- 3. БЭСМ
- 4. БЭСМ-6
- 
- 20. Электронной базой ЭВМ второго поколения являются...
- 1. электронные лампы
- 2. полупроводники
- 3. интегральные микросхемы
- 4. БИС, СБИС

## 21. Машины первого поколения были созданы на основе

- 1. транзисторов
- 2. электронно-вакуумных ламп
- 3. зубчатых колес
- 4. реле

## 22. Первоначальный смысл английского слова "компьютер":

- 1. вид телескопа
- 2. электронный аппарат
- 3. электронно-лучевая трубка
- 4. человек, производящий расчеты
- 5. набор ламп, выполняющих различные функции

## 23. Основоположником отечественной вычислительной техники является

## 24. В каком веке произошел коренной перелом в развитии вычислительной техники?

- 1. в XIX веке
- 2. в XX веке
- 3. в XVIII веке
- 4. в XVII веке

#### 25. Первым инструментом для счета можно считать

- 1. руку человека
- 2. палочки
- 3. арифмометр
- 4. камешки
- 26.  $A5aK 3T0$

#### 27. Как называлось первое механическое устройство для выполнения четырех арифметических действий?

- 1. соробан
- 2. суан-пан
- 3. семикосточковые счеты
- 4. арифмометр

#### 28. Первым изобретателем перфокарт был

- 1. Д. Неппер
- 2. В. Шиккард
- 3. Ж. Жаккард
- 4. Б. Паскаль

#### 29. Первым программистом мира является

- 1. Г. Лейбниц
- 2. Б. Паскаль
- 3. А. Лавлейс
- 4. Б. Гейн

#### 30. Первые ЭВМ были созданы ...

- 1. в 40-е годы
- 2. в 60-е голы
- 3. в 70-е голы
- 4. в 80-е годы

# **Темы рефератов**

по дисциплине Практическое решение задач на ЭВМ

- 1. Решение квадратного уравнения.
- 2. Множественный выбор.
- 3. Сумма элементов одномерного массива. Поиск максимального элемента.
- 4. Сортировка массива простыми методами.
- 5. Использование множеств.
- 6. Использование записей.
- 7. Процедуры и функции.
- 8. Рекурсии.
- 9. Работа с файлами.
- 10. Указатели. Динамическое выделение памяти.
- 11. Динамические массивы.
- 12. Линейные списки.
- 13. Деревья.
- 14. Создание интерфейса обучающей программы.
- 15. Создание сайта-визитки.
- 16. Создание типового сайта организации.
- 17. SEO-оптимизация.

# **Перечень лабораторных работ**

по дисциплине Практическое решение задач на ЭВМ

Лабораторная работа №1. Основные этапы решения задачи.

Лабораторная работа №2. Простые алгоритмы сортировки массива.

Лабораторная работа № 3. Продвинутые алгоритмы сортировки массива.

Лабораторная работа №4. Поиск с возвратом.

Лабораторная работа №5. Рекурсивные алгоритмы

## 5. Методические материалы, определяющие процедуры оценивания компетениии

#### 5.1 Критерии оценивания результатов освоения дисциплины (зачет)

- оценка «зачтено» выставляется обучающемуся, если он демонстрирует знания основных теоретических положения в области алгоритмизации и современного программирования, включающего в себя методы проектирования, анализа и создания программных продуктов, основанных на использовании структурной и объектноориентированной методологии.

Готов и умеет составлять простые блок-схемы алгоритмов, решающих конкретную задачу.

Демонстрирует владение методами реализации алгоритмов в виде программ на конкретном языке программирования.

- оценка «не зачтено», если обучающийся, не знает основные теоретические положения в области алгоритмизации и современного программирования, включающего в себя методы проектирования, анализа и создания программных продуктов, основанных на использовании структурной и объектно-ориентированной методологии.

Не умеет и не готов составлять простые блок-схемы алгоритмов, решающих конкретную задачу.

Не владеет методами реализации алгоритмов в виде программ на конкретном языке программирования.

#### 5.2 Критерии оценивания тестирования

При тестировании все верные ответы берутся за 100%. 90%-100% отлично 70%-90% хорошо 50%-70% удовлетворительно менее 50% неудовлетворительно

#### 5.3 Критерии оценивания лабораторных работ

Оценка «зачтено» выставляется обучающемуся, если лабораторная работа выполнена правильно и обучающийся ответил на все вопросы, поставленные преподавателем на защите.

Оценка «не зачтено» выставляется обучающемуся, если лабораторная работа выполнена не правильно или обучающийся не проявил глубоких теоретических знаний при защите работы

#### 5.4 Критерии оценки выполнения рефератов:

- оценка «отлично» выставляется обучающемуся, в случае, если теоретическое содержание темы изложено в полном объеме, сформированы необходимые практические навыки оформления материала в соответствии с требованиями, предъявляемыми к оформлению работ;

- оценка «хорошо» выставляется обучающемуся, в случае, если теоретическое содержание темы изложено в полном объеме, некоторые практические навыки оформления материала сформированы недостаточно;

оценка «удовлетворительно» выставляется обучающемуся, в случае, если теоретическое содержание темы изложено не в полном объеме, но пробелы не носят существенного характера, некоторые практические навыки оформления материала сформированы недостаточно;

- оценка «неудовлетворительно» ставится в случае, если теоретическое содержание курса

не освоено, необходимые практические навыки работы не сформированы, выполненные учебные задания содержат грубые ошибки.

#### 5.5 Критерии оценки контрольных заланий (текуший контроль):

- оценка «отлично» выставляется обучающемуся, если даны исчерпывающие и обоснованные ответы на все поставленные вопросы, правильно решены практические задания, при ответах выделялось главное, все теоретические положения умело увязывались с требованиями руководящих документов, ответы были четкими и краткими, а мысли излагались логической последовательности. показано умение самостоятельно  $\overline{B}$ анализировать факты, события явления, процессы в их взаимосвязи и диалектическом развитии.

- оценка «хорошо» выставляется обучающемуся, если даны полные, достаточно обоснованные ответы на поставленные вопросы, правильно решены практические задания; при ответах не всегда выделялось главное, отдельные положения недостаточно увязывались с требованиями руководящих документов; ответы в основном были краткими, но не всегда четкими и по существу;

- оценка «удовлетворительно» выставляется обучающемуся, если даны в основном правильные ответы на все поставленные вопросы, но без должной глубины и обоснования; на уточняющие вопросы даны правильные ответы; при ответах не выделялось главное; ответы были многословными, нечеткими и без должной логической последовательности; на отдельные дополнительные вопросы не даны положительные ответы;

- оценка «неудовлетворительно» выставляется обучающемуся, если даны неправильные ответы на большинство вопросов; обучающийся путается в определениях и понятиях; не владеет практическими навыками решения задач.